# Animation

Tom Kelliher, CS 320 Mar. 11, 2011

## 1 Administrivia

## Announcements

#### Assignment

Read 4.2–4.9.

#### From Last Time

Discussion of project.

#### Outline

1. Animation: double.c, pong.c

#### Coming Up

Objects and transformations.

Project 2.

## 2 Animation

Two example programs: double.c and pong.c.

## 2.1 Double Buffering

- 1. Why did the time look so bad in paint.c?
- 2. Consider video refresh and OpenGL refresh:

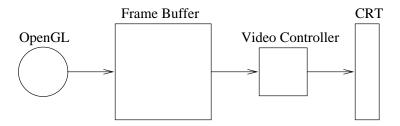

Synchronization?

3. Consider double buffering:

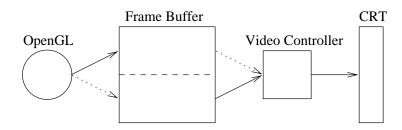

4. Is double buffering a cure-all? No, some jitter is possible if render rate is a near multiple of refresh rate.

#### 2.2 double.c

- 1. A rotating square.
- 2. Demo with and without double buffering.

| 3. Key points:                                                                       |
|--------------------------------------------------------------------------------------|
| (a) Use of GLUT_DOUBLE in call to glutInitDisplayMode.                               |
| (b) The idle function, spinDisplay updates spin factor and posts a display callback. |
| (c) display re-renders.                                                              |
| 4. Use of glRotate* to multiply current matrix.                                      |
| (a) First parameter is degrees of rotation.                                          |
| (b) Next three parameters specify axis of rotation as a vector.                      |
| 5. Use glPushMatrix/glPopMatrix to save/restore original values.                     |
| 2.3 pong.c  My first video game. Wow.                                                |
| 1. What are the elements in the game?                                                |
| 2. What animations are there? What functions do they map to?                         |
| 3. What are the boundary conditions?                                                 |
| (a) Velocity.                                                                        |
| (b) Bounces.                                                                         |
| (c) Acceleration.                                                                    |
| (d) Randomization.                                                                   |
| (e) Misses.                                                                          |

(f) Points, time?

## Details:

- 1. Creating/rendering the ball.
- 2. Moving the ball: glTranslate.
- $3. \ Accessing \ cursor \ control \ keys: \ {\tt glutSpecialFunc}.$